# **Reverse DNS Tunneling Staged Loading Shellcode**

#### **Aussies Hack Aumop 3pisdn**

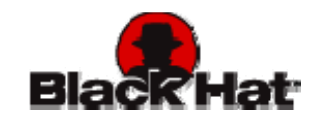

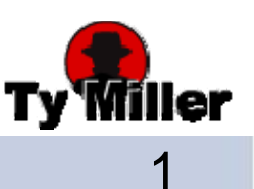

# Who is this guy?

- Ty Miller
- CTO, Penetration Tester, Trainer

and the state of the state – Pure Hacking, Sydney, Australia

- $\bullet\,$  Hacking Exposed Linux Author (3 $^{\mathsf{rd}}$  Edn)
- CHAOS Live-Linux Bootable-Business Card Cluster
- OSSTMM Contributor

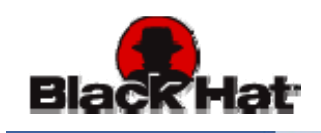

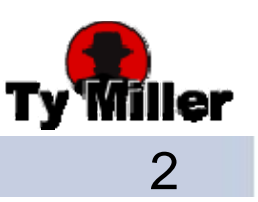

## Do you **really** want to be here?

- $\bullet\,$  Target Audience to Exploit
	- – Penetration Testers, Security Professionals, and Hackers!
	- –Anyone interested in Shellcoding
- No major pre-requisites to be here
	- – You can be new to Exploits and Shellcode
		- … just not a complete n00b!

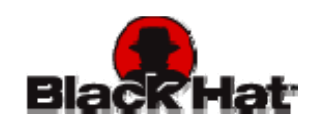

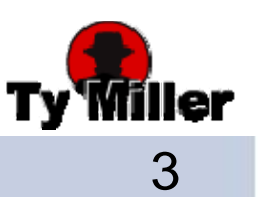

## So, what are we doing here? (1/2)

- What are the current Vulnerability and Exploit Development Trends?
- What is DNS Tunnelin g ?
- What is Shellcode?
- What types of Shellcode exist?
- What challenges do they face?

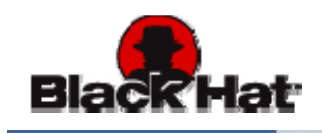

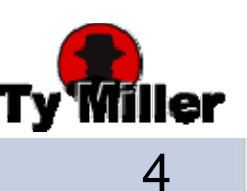

## So, what are we doing here? (2/2)

- What is Reverse DNS Tunnelin g Shellcode?
- How does it work?
- How can I prevent DNS Tunneling Shellcode?
- Next Generation of Reverse-Connection **Shellcodes**

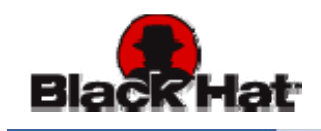

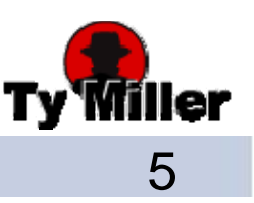

## So what's the problem?

- Vulnerability Trends
	- –Publicly accessible vulnerabilities
	- Client-side vulnerabilities
- Exploit Development Trends
	- –– Shift in "vulnerability location" pushes shift in exploit development target
- The Problem;

–Did my exploit fail or did it not make it back alive?

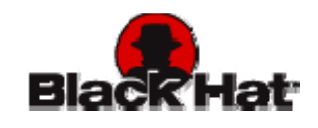

#### What is DNS Tunneling? (1/5)

- DNS Tunneling has been around since 1998
- NSTX (Nameserver Transfer Protocol)
	- **Links of the Common** NSTX Client converts network packets into DNS requests
	- **Links of the Common** DNS servers route the requests to destination name server
	- NSTX Server converts DNS requests to network packets
	- **Links of the Common** NSTX Server performs the desired network connection
	- **Links of the Common**  $-$  NSTX Server sends response data back in DNS replies
	- **Links of the Common** NSTX Client converts DNS replies back to network packets

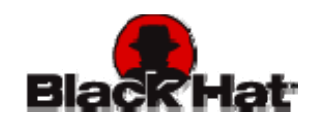

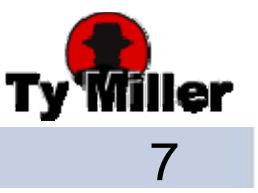

#### What is DNS Tunneling? (2/5)

- "Tunneling Audio, Video, and SSH over DNS"
	- –Dan Kaminsky presented this in 2004
	- –Author of "OzymanDNS" DNS Tunneling tool
- DNS Tunneling Shellcode DNS Server
	- –Initially ripped from "OzymanDNS" code

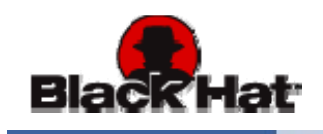

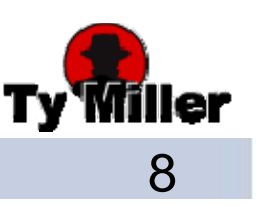

## What is DNS Tunneling? (3/5)

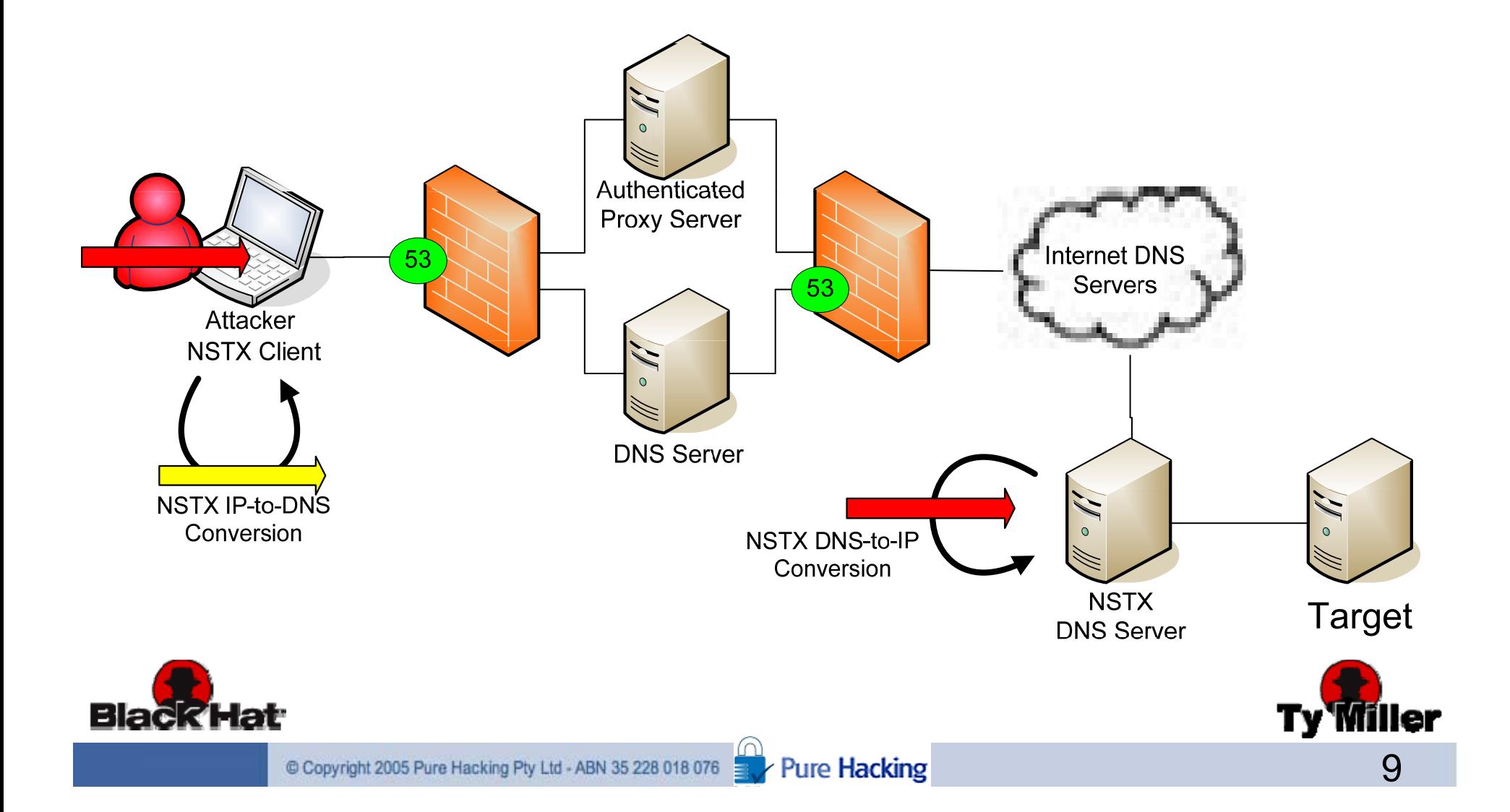

#### What is DNS Tunneling? (4/5)

- DNS Tunneling Restrictions
	- –– Request
		- Maximum of 253 characters in domain
		- Maximum of 63 characters per subdomain
		- Case-insensitive (so we use Base32 encoding)
		- TXT request to get maximum characters in response
	- DNS Tunneling Shellcode Request Format:

en.coded.data.numLoops-curLoop.requestId.sessionId.domainname.com en.coded.data

#### .numLoops-curLoop .requestId .sessionId .domainname.com

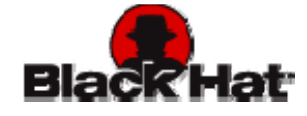

#### What is DNS Tunneling? (5/5)

- DNS Tunneling Restrictions
	- –– TXT Response
		- Can hold large amounts of data (Great for Tunneling)
		- $\bullet\,$  Case-insensitive (We use Alphanumeric Shellcode encoding)
	- –DNS Tunneling Shellcode DNS TXT Response Format:

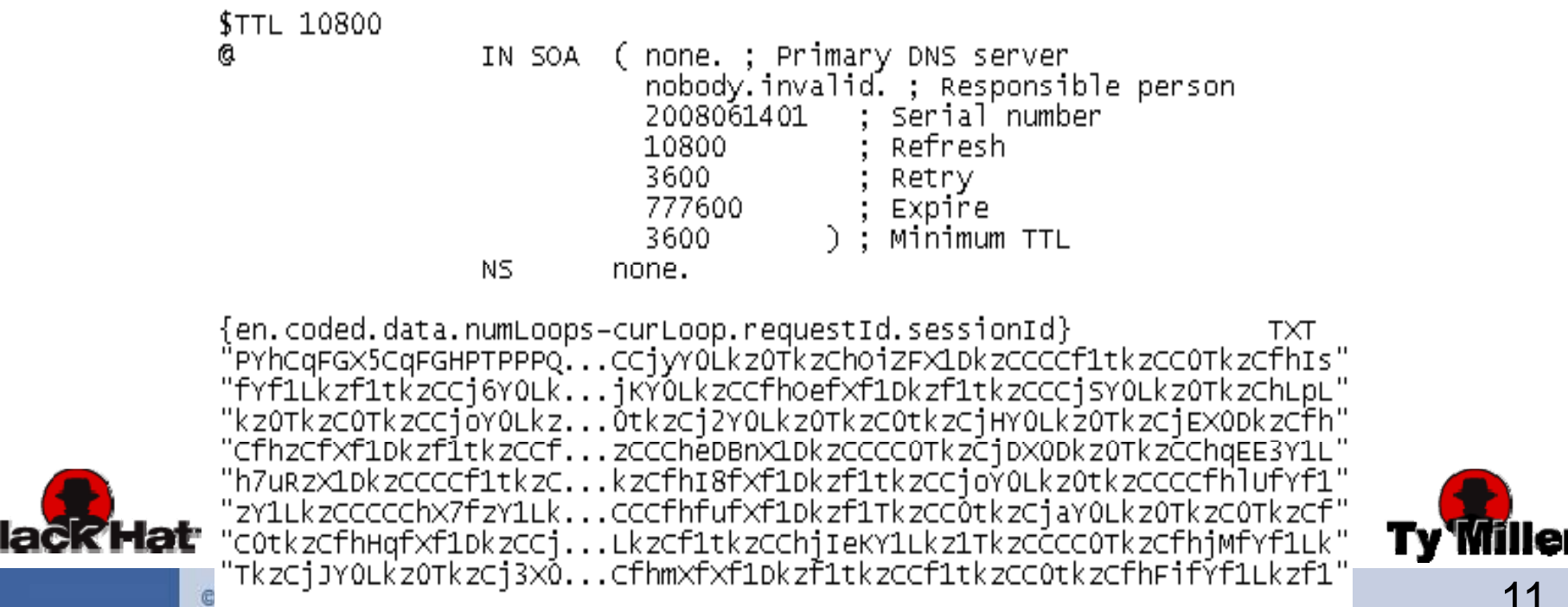

## What is this "Shellcode" thing?  $(1/2)$

- $\bullet\,$  "Machine code" used within an exploit that is executed once the vulnerability is triggered
- Shellcode should be as small as possible to fit within exploit restrictions

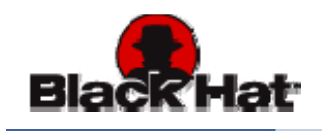

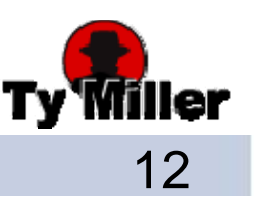

## What is this "Shellcode" thing? (2/2)

- $\bullet\,$  Compromisation Flow;
	- –Exploit sent or downloaded to vulnerable system
	- –– Exploit triggers the vulnerability and points the "next instruction" to the Shellcode location
	- –Shellcode executes on the system
	- –Generally sets up a remote shell to the attacker

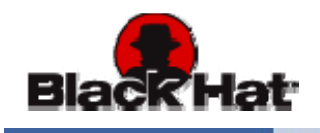

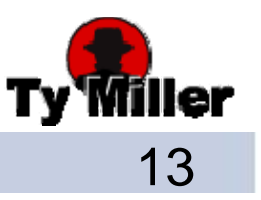

## Is all Shellcode created equal?

- Various Shellcode techniques exist to gain a remote command shell on the victim host;
	- Portbind - Connectback
	- Find Socket
- Address Reuse
- -Download and Execute - Reverse HTTP Tunneling
- A lot of different Shellcode has been written
	- and the state of the state Some aren't easily found or publicly available

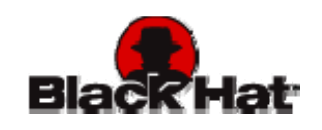

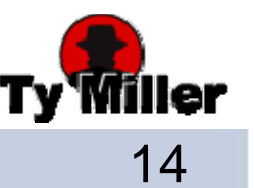

## Portbind Shellcode (1/3)

- Portbind Shellcode
	- – Sets up a listener on the victim host for the attacker to connect to
- So what's the problem?
	- Firewalls often block non-production inbound ports
	- $\bullet$  Not useful for client-side exploits and remote compromise

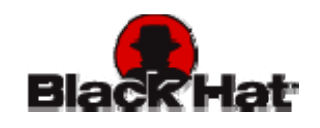

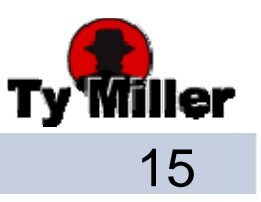

## Portbind Shellcode (2/3)

• Direct Exploit

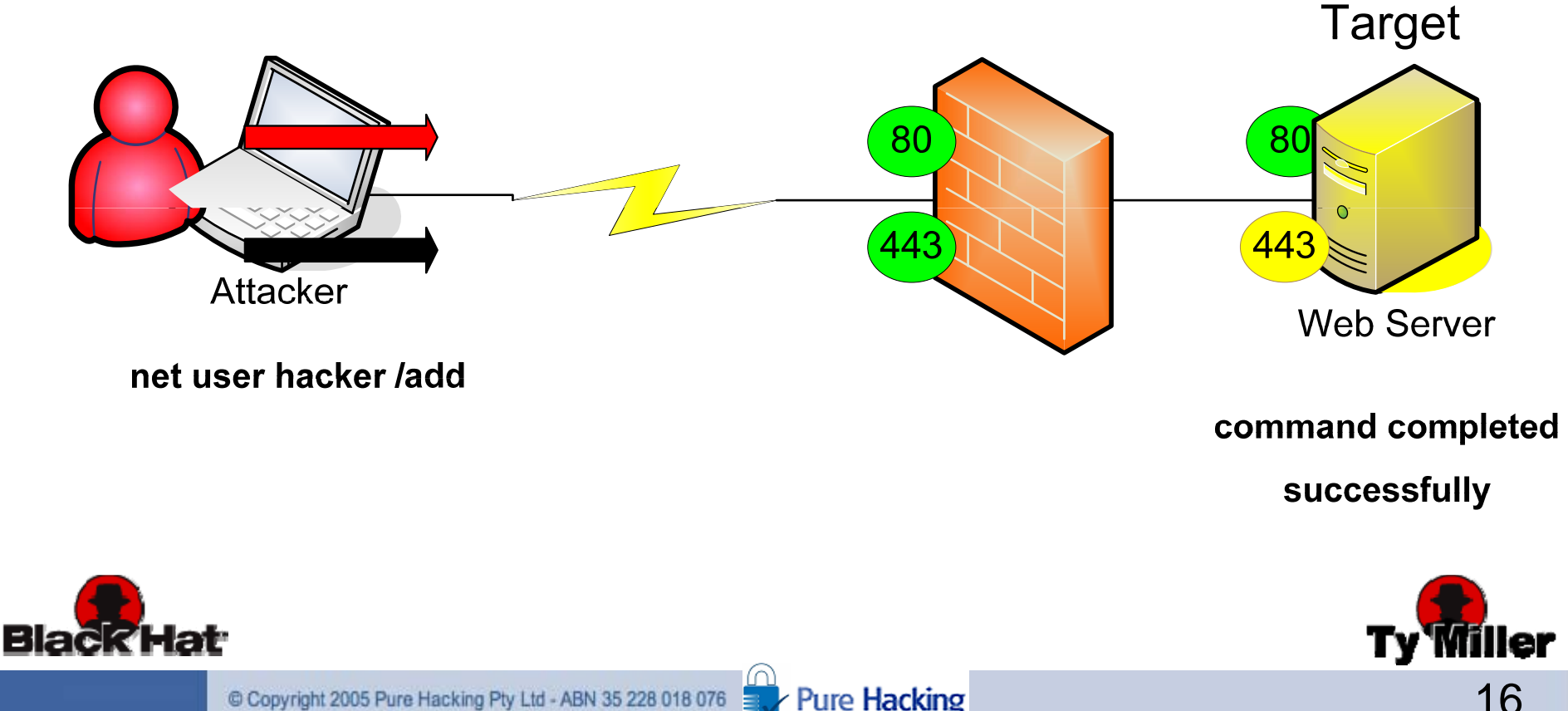

## Portbind Shellcode (3/3)

• Client-Side Exploit

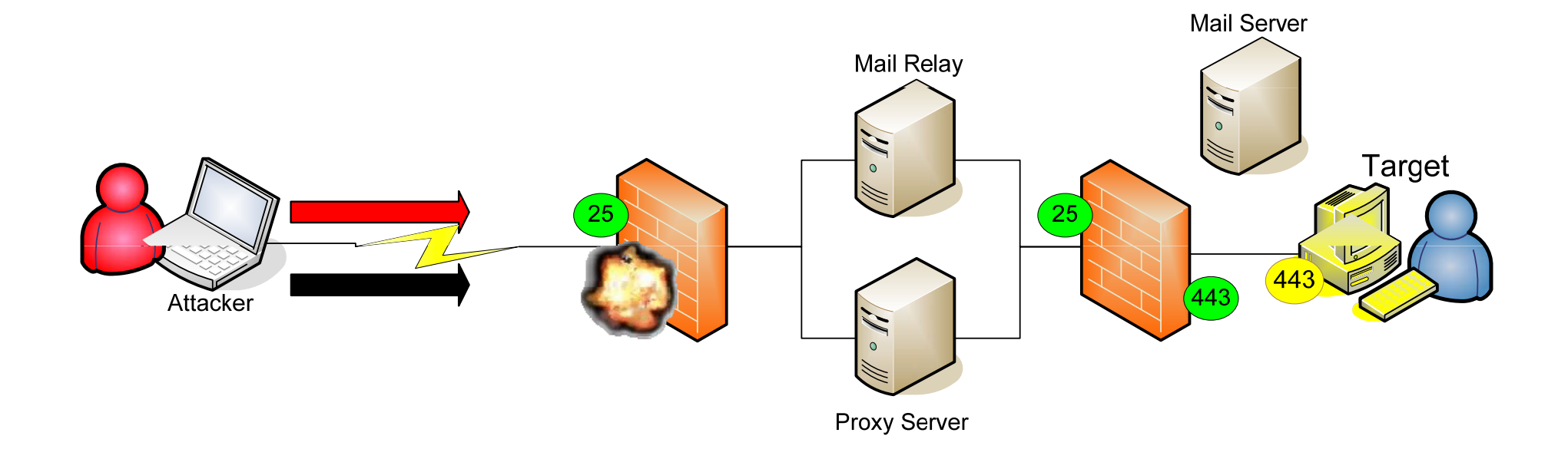

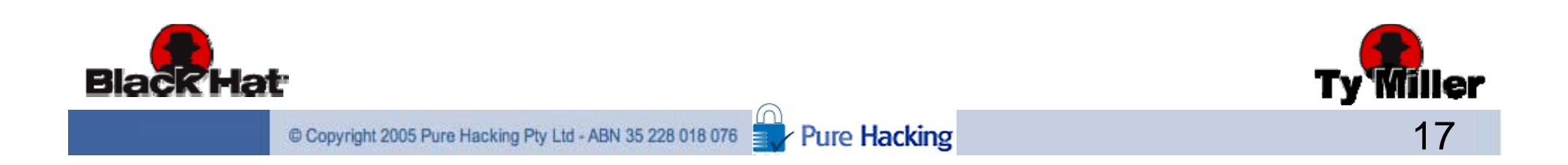

## Connectback Shellcode (1/3)

- Connectback Shellcode
	- –TCP connection directly back to the attacker
- So what's the problem?
	- Firewalls often block outbound ports
	- If there are open ports, which ones are open?

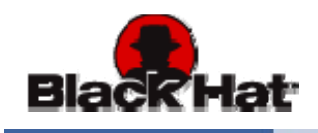

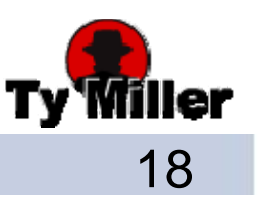

## Connectback Shellcode (2/3)

• Direct Exploit – Open Outbound Ports

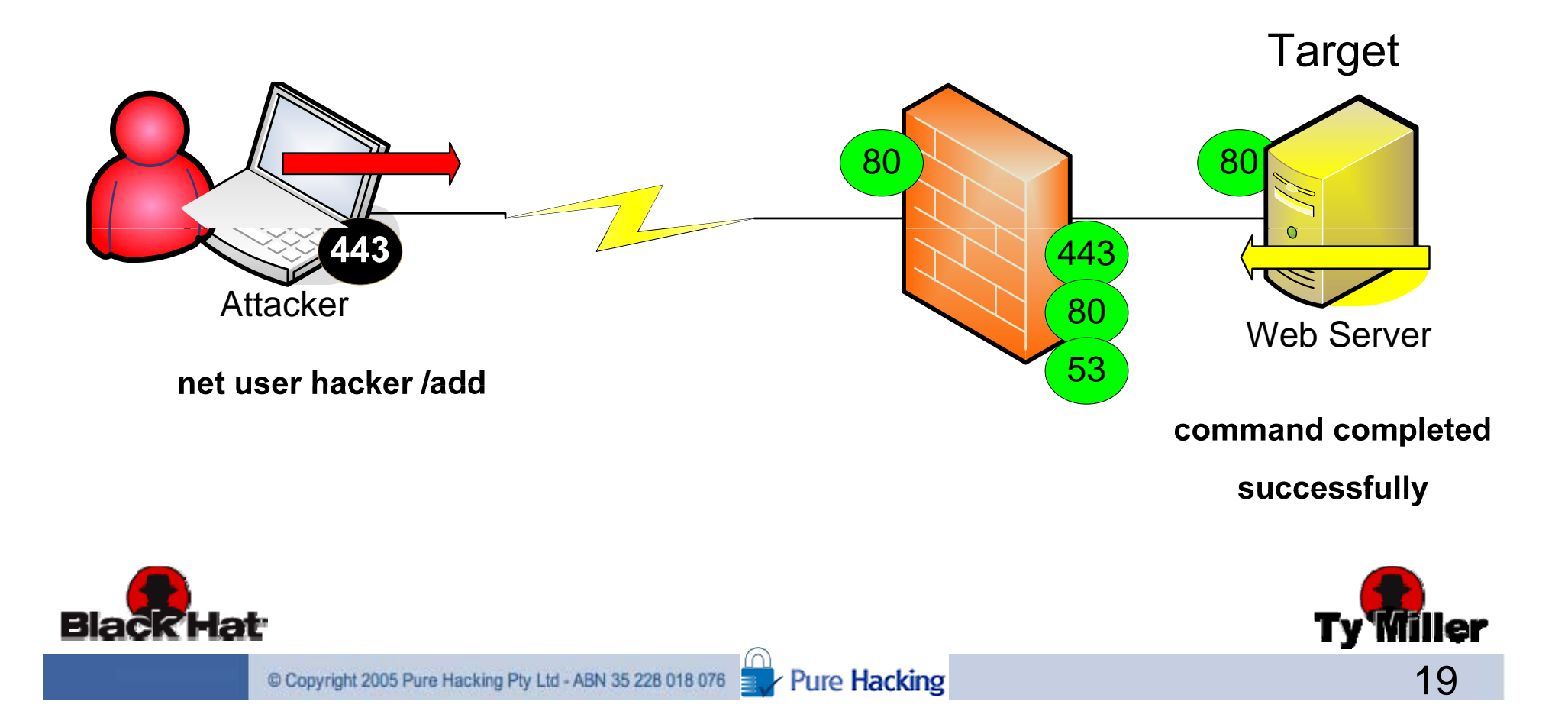

## Connectback Shellcode (3/3)

• Client-Side Exploit

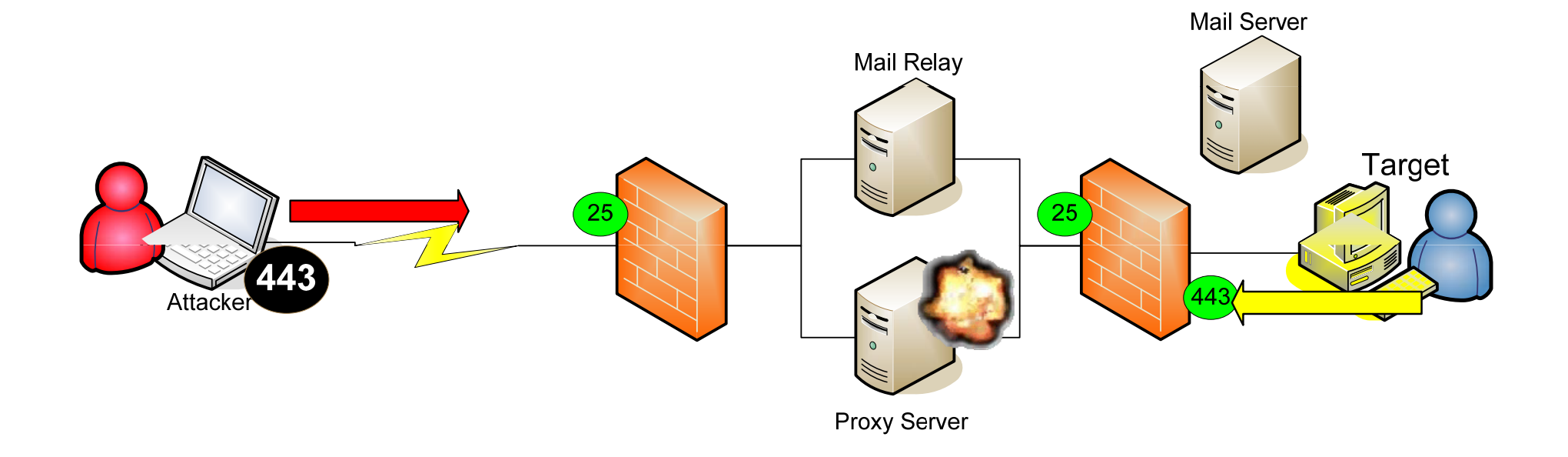

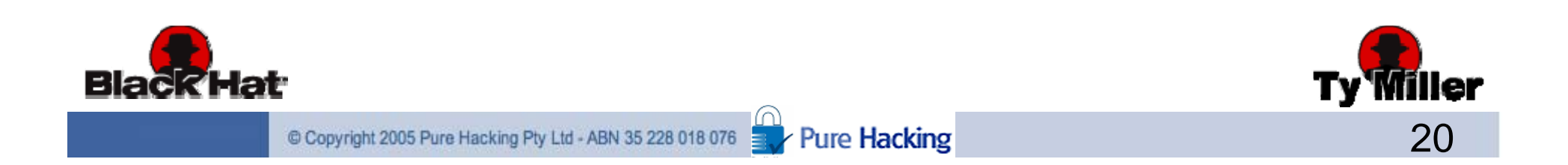

## Connection Reuse Shellcode (1/4)

• Find Socket Shellcode

–Finds attacker's socket based on source port

- So what's the problem?
	- Socket descriptor may no longer be available
	- Not possible in a NAT'd environment
	- Client-side exploits may not even have an initial socket

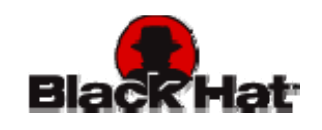

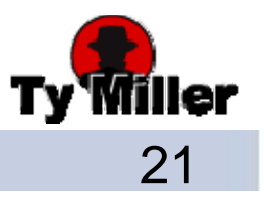

## Connection Reuse Shellcode (2/4)

- Address Reuse Shellcode
	- –Reuses the service's port that was exploited
- So what's the problem?
	- Some services won't let you share the port
	- There is no service with client-side exploits

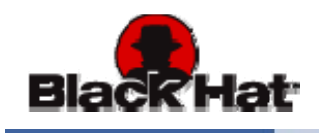

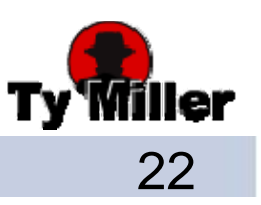

## Connection Reuse Shellcode (3/4)

• Direct Exploit

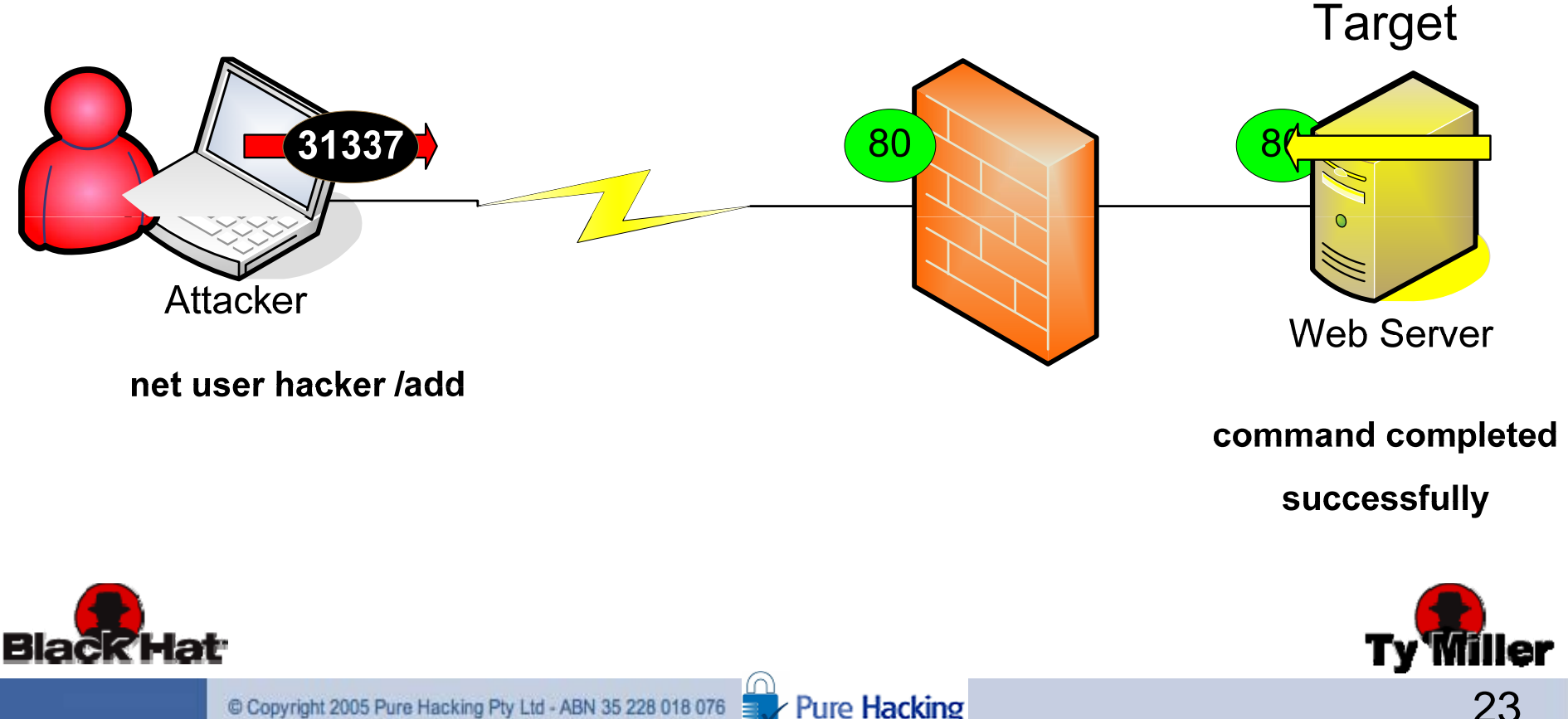

## Connection Reuse Shellcode (4/4)

• Client-Side Exploit

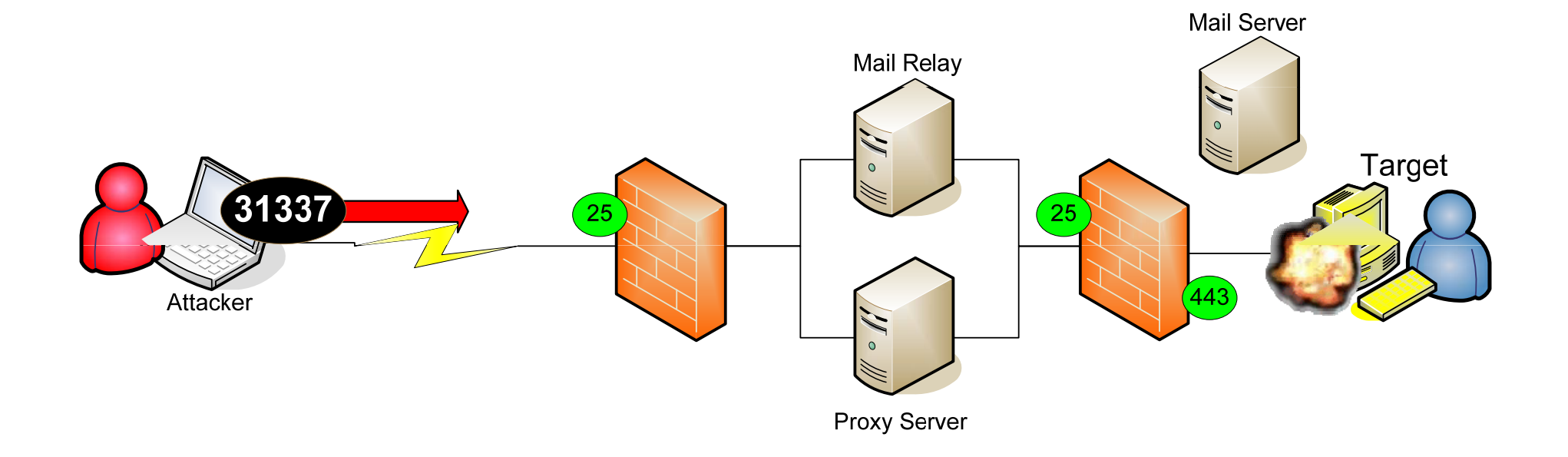

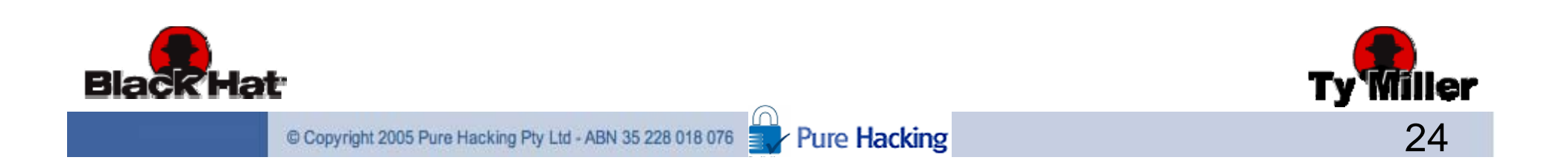

## Download/Execute Shellcode (1/2)

• Download & Execute Shellcode

– Downloads an executable and runs it

- So what's the problem?
	- Requires outbound access either directly or via an unauthenticated proxy
	- Content filters may prevent the executable download
	- Creates a executable on the system detectable by AV

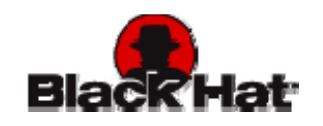

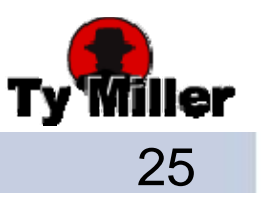

## Download/Execute Shellcode (2/2)

• Client-Side Exploit

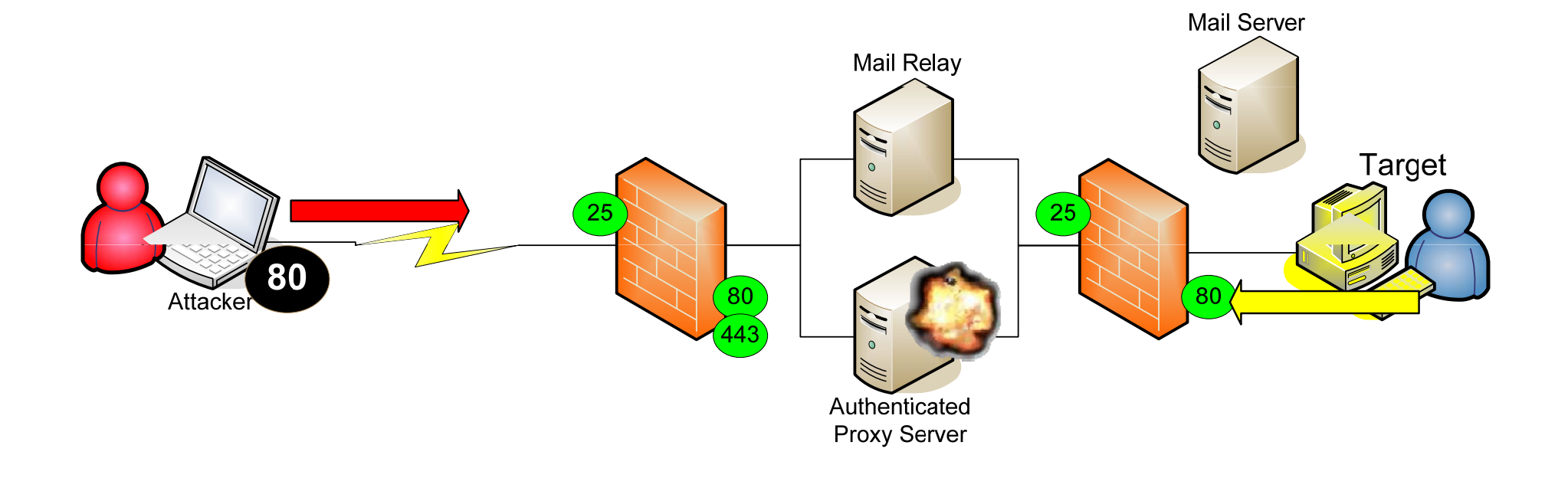

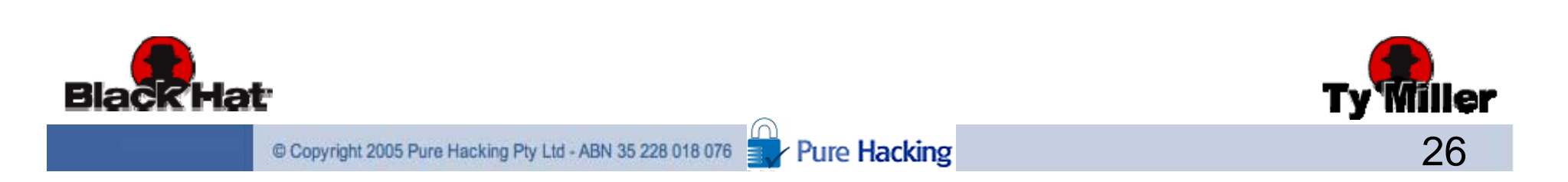

# HTTP Tunneling Shellcode (1/3)

- Reverse HTTP Tunneling Shellcode
	- Tunnel remote shell over HTTP
		- Designed for client-side exploits
- So what's the problem?
	- Metasploit HTTP Shellcode requires IE 6 and ActiveX
	- Authentication credentials and proxy settings must be saved in IE6
	- Exploiting a network service may not have access to the victim user's profile for proxy and authentication settings

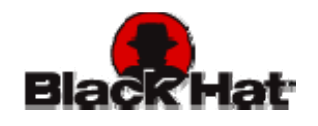

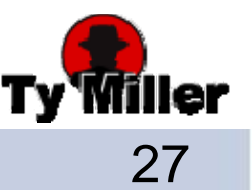

# HTTP Tunneling Shellcode (2/3)

- Client-Side Exploit
	- IE6 and Active X with authentication credentials and proxy settings saved **Mail Server**

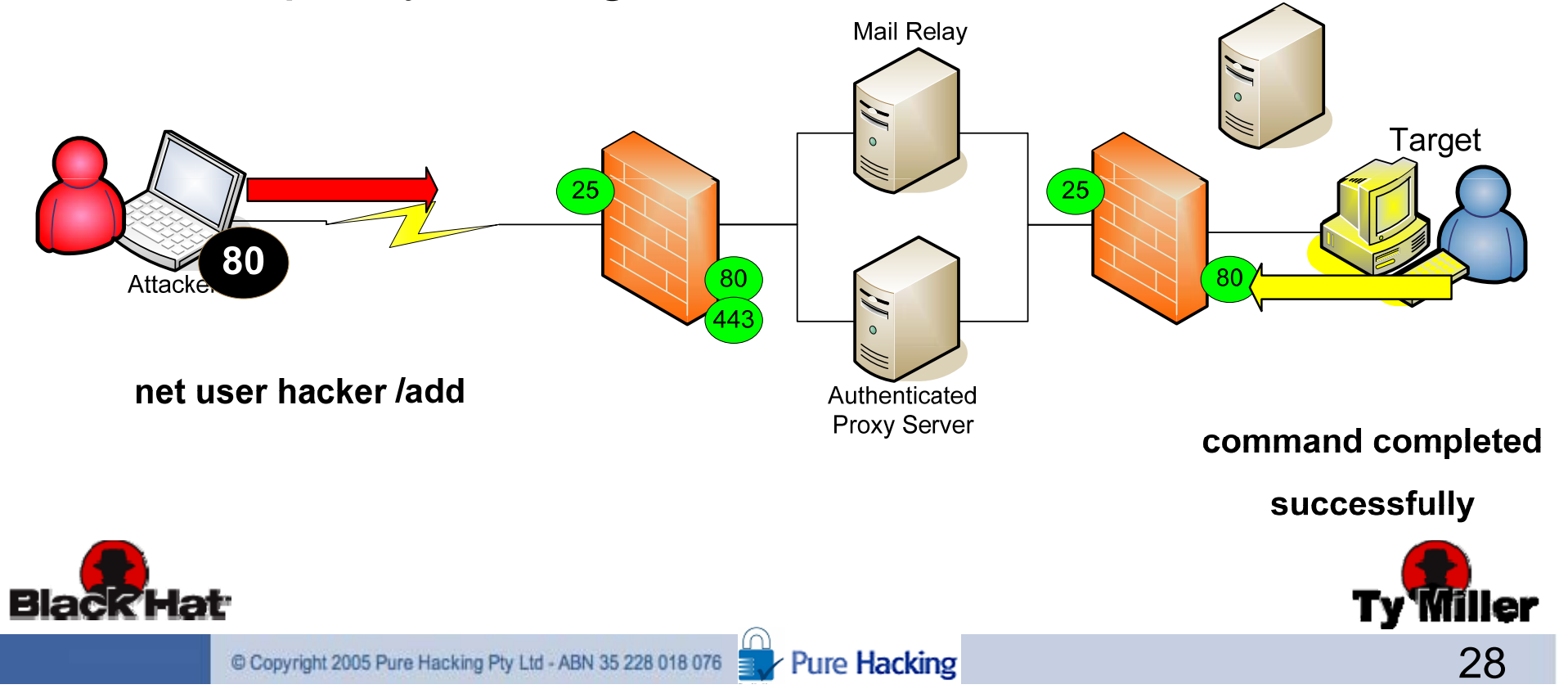

## HTTP Tunneling Shellcode (3/3)

- Client-Side Exploit
	- –No IE6 and Active X, or
	- Exploiting Network Service

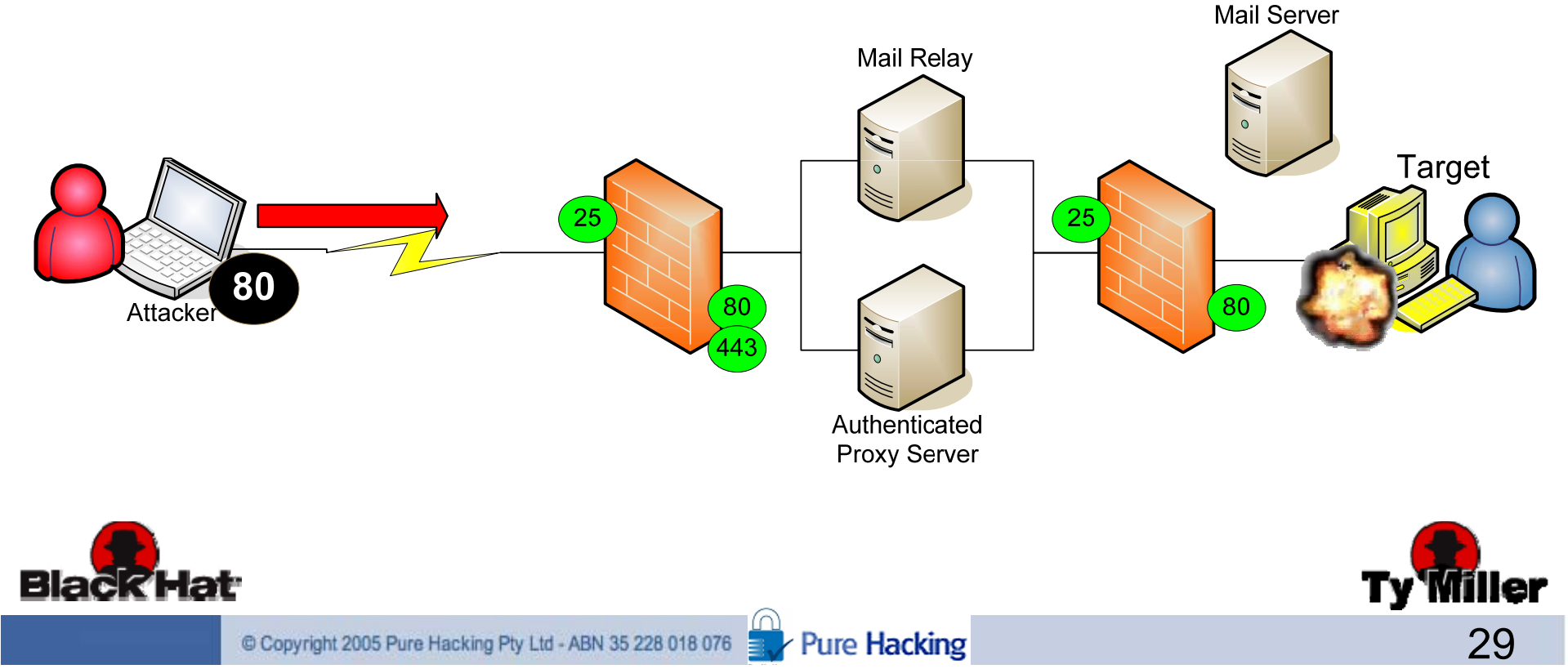

## Who wants Shellcode? Me! Me! Me!

- Let's look at some Shellcode in action!
	- –We'll exploit vulnerable Internet Explorer
	- Catch the exception with "OllyDbg" Debugger
	- –Trace the exception through to the Shellcode
	- –Watch the Shellcode execute on the system

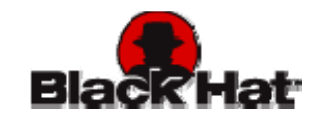

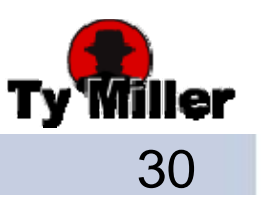

## You think you're better than us!? (1/2)

- Why is DNS Tunneling Shellcode any better?
	- –Designed for remote client-side exploitation
	- and the state of the state Likely to still work for direct exploitation also
	- –Not reliant upon misconfigured firewalls/open ports
	- and the state of the state No authentication required!
	- –Doesn't require an existing socket
	- and the state of the state – Not dependant upon a service being exploited

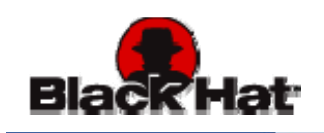

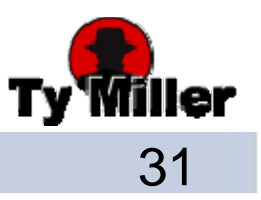

#### You think you're better than us!? (2/2)

- Works in a NAT'd environment
- –– Bypasses web content filtering
- and the state of the state No file created on the system (memory resident)
- and the state of the state Not dependencies on installed software or configuration
- and the state of the state No reliance on a specific user profile
- Fewer barriers means increased likelihood of gaining a successful Shellcode connection

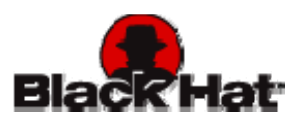

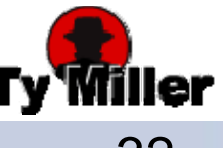

#### Cool, So how does it work? (1/2)

- **Lets get an Overview first …**
- •• Client-side exploit sent or downloaded to victim host
- •Exploit triggers "Reverse DNS Tunneling Shellcode"
- Stage 1 Shellcode probes attacker's DNS serve r
- Attacker's DNS server prompts them with a command line
- Attacker enters command to run on victim host
- •Command is converted into Stage 2 Shellcode
- Stage 2 Shellcode sent back in DNS TXT response

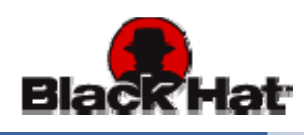

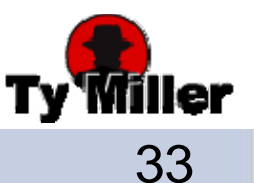

#### Cool, So how does it work? (2/2)

- Stage 1 Shellcode receives DNS TXT response
- Strips DNS formatting from Stage 2 Shellcode
- Stage 1 Shellcode calls the Stage 2 Shellcode
- Stage 2 Shellcode is executed and output sent back to attacker in DNS requests
- Attacker's DNS server displays output
- Success! This process repeats continually allowing an ongoing interactive shell over DNS.

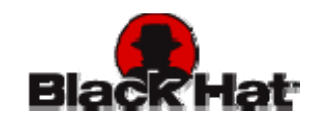

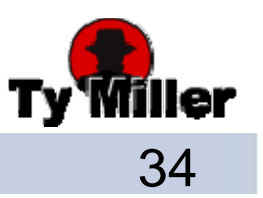

# Staged Loading Shellcode (1/2)

- Staged Loading Shellcode
	- – Load the Shellcode in multiple stages
		- Stage 1 Shellcode designed to be small to fit exploit
		- Stage 1 downloads the Stage 2 Shellcode
			- –Stage 2 Shellcode is generally much bigger
		- Stage 2 Shellcode is executed
	- – This allows more complex functionality to be performed, such as "Reverse DNS Tunneling"

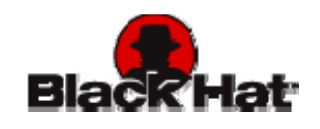

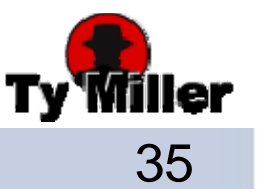

## Staged Loading Shellcode (2/2)

• Client-Side Exploit

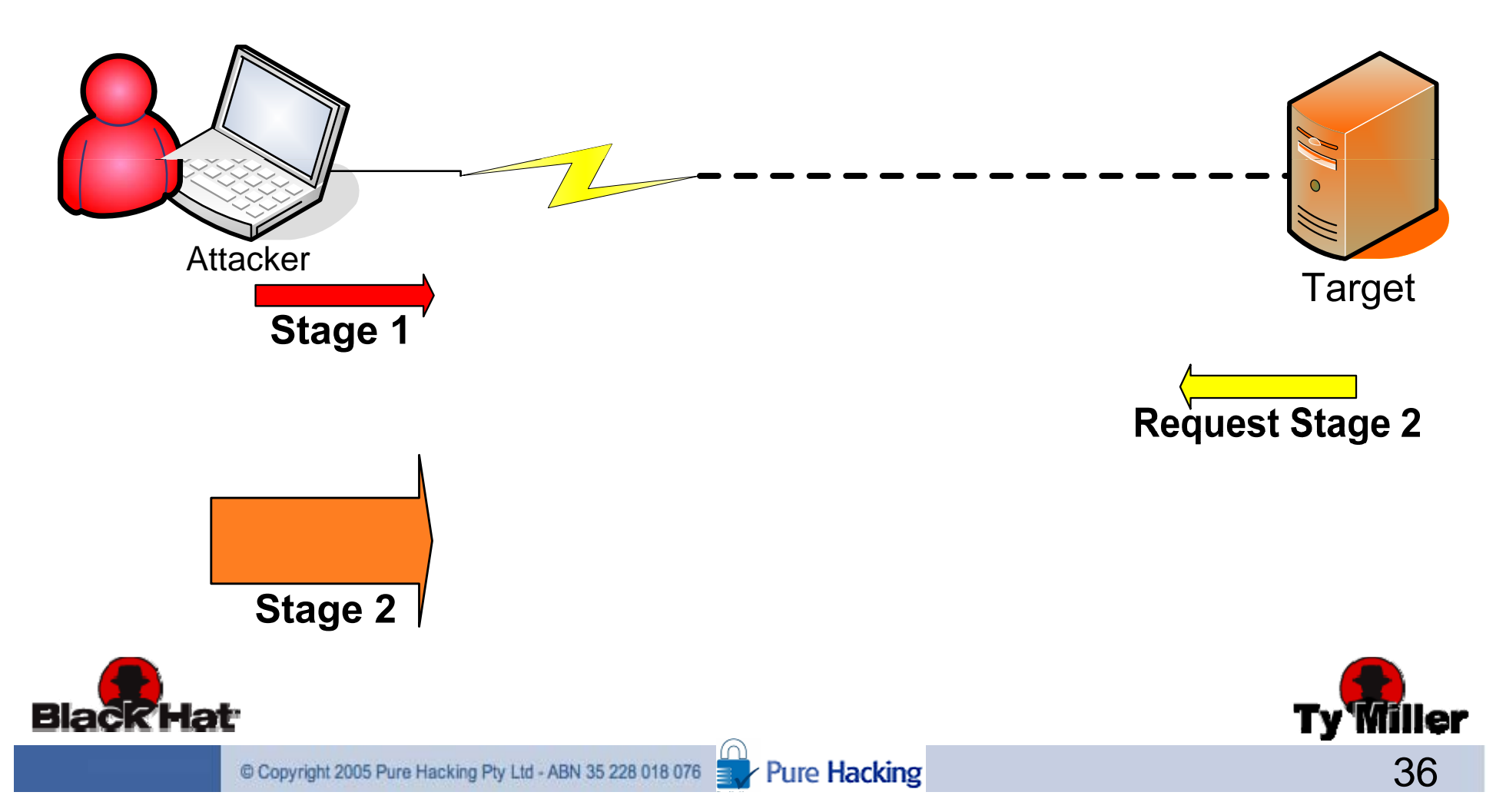

## Down and Dirty in Detail! (1/7)

- •**Now, lets go through in detail …**
- Client-side exploit sent or downloaded to victim host
	- –Phishing or Social Engineering attack
	- –Malicious website or Stored XSS vulnerability
	- –Physical access to the system (U3 USB Key)
- Exploit triggers "Reverse DNS Tunneling Shellcode" –– Why is it "Reverse"?
	- "Reverse Shellcode" tries to connect out of the network
	- Also, attacker is sitting at the DNS Tunneling Server, not the Client

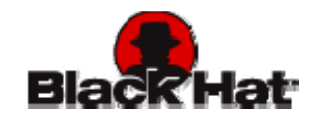

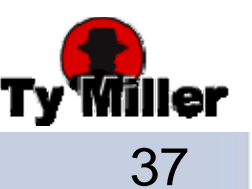

#### Down and Dirty in Detail! (2/7)

- Stage1 shellcode probes attackers DNS server
	- Shellcode finds Kernel32.dll
	- –Creates pipes for Child STDIN and STDOUT
	- – Creates a new Child Process and executes;
		- **nslookup –q=TXT probe.0-0.1.1.blackhat.com**
	- – The probe is sent out;
		- Via internal DNS server
		- Out through Internet DNS servers
		- Ends up at the attacker's custom DNS server

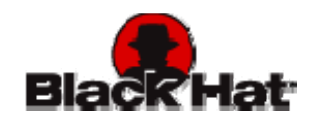

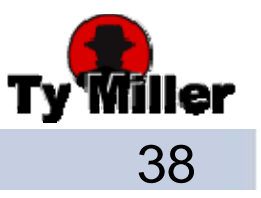

#### Down and Dirty in Detail! (3/7)

- • Attacker's DNS server prompts them with a command line
	- **Links of the Common** Custom DNS server receives the probe request
	- **Links of the Common**  Based on the request, it detects the victim host is ready to execute a command
	- – $-$  DNS server prompts the attacker with a command prompt
		- {insert Attacker's evil grin here}!

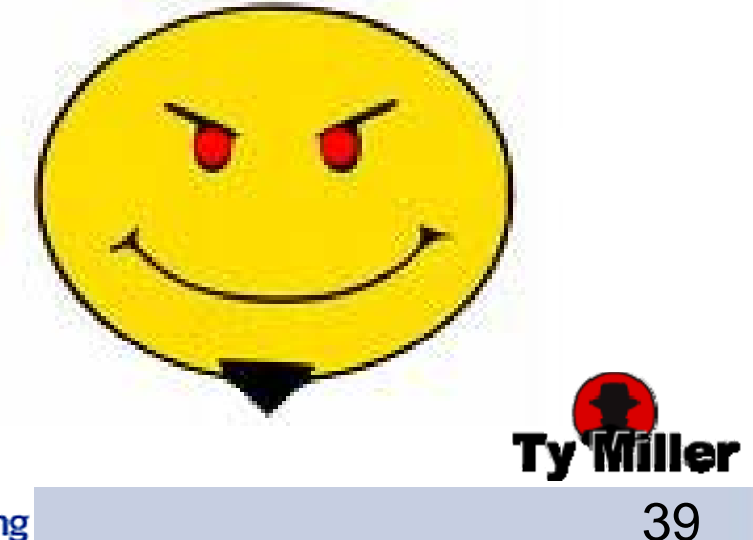

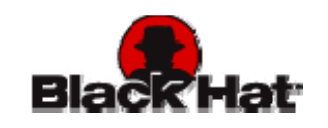

#### Down and Dirty in Detail! (4/7)

- •Attacker enters command to run on victim host
	- –We now generate our "Stage 2" Shellcode
	- –– Command injected in Modified Windows Exec ASM
		- Windows Exec runs a single command on the system
		- Our modified Windows Exec ASM also captures the command output
	- WinExec ASM is com piled & Shellcode is extracted
	- –Alphanumeric Encoding on WinExec Shellcode

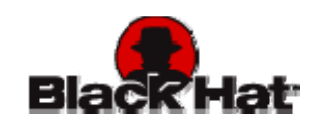

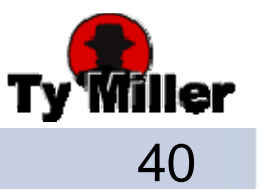

#### What is Alphanumeric Shellcode? (1/2)

- Alphanumeric Characters (0-9, A-Z and a-z)
- These convert to Hex values of;

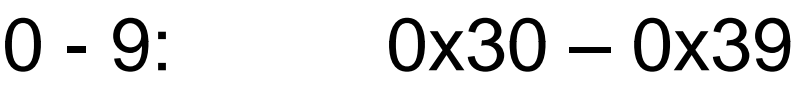

- $A Z$ :  $0x41 0x5a$
- a z: 0 61 x 0 7x 7a
- These allow opcodes (machine instructions); –xor, cmp, inc, dec, o16, push, and various jumps

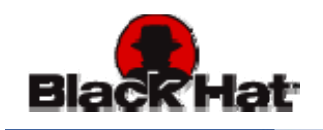

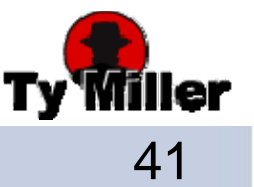

#### What is Alphanumeric Shellcode? (2/2)

- Turns out, these opcodes cover everything we need
- So what does this mean?
	- Can encode our Shellcode to be only Alphanumeric chars
	- Can place our Shellcode directly within DNS TXT response
	- **Important:** Allows Stage 1 Shellcode to be smaller since response is not Base32 encoded –– Just jump straight to it!
	- **Downside:** Alphanumeric Shellcode is approximately 3 times bigger than our original Shellcode

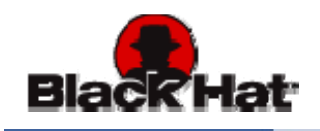

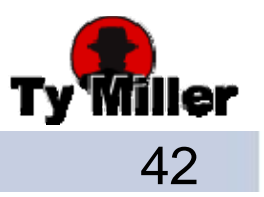

#### Down and Dirty in Detail! (5/7)

- Now that we have our Alphanumeric Shellcode
	- **Links of the Common** We format it to fit into the DNS TXT response
	- We send it back to the victim host in the DNS TXT response
- Stage1 shellcode receives DNS TXT response
	- –Reads response from the Child STDOUT Pipe
	- –– Locates the beginning of the TXT section
	- –Strip DNS formatting from Stage 2 Alphanumeric Shellcode

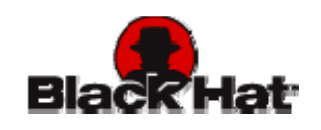

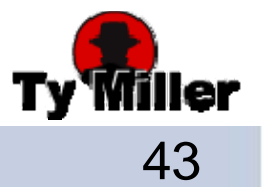

#### Down and Dirty in Detail! (6/7)

- Stage 1 Shellcode calls the Stage 2 Shellcode
	- –Decodes Alphanumeric Shellcode
	- Executes command on victim host
	- –Captures command output via Child STDOUT Pipe
	- and the state of the state - Output is formatted for DNS protocol
		- Base32 encoded, delimited, split
	- and the state of the state Output is sent across multiple DNS requests to attacker's DNS server

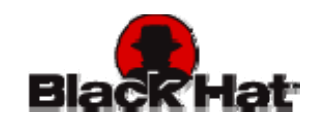

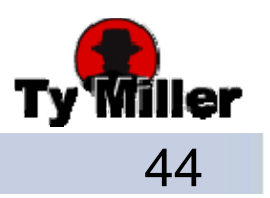

## Down and Dirty in Detail! (7/7)

- Attacker's DNS server receives encoded command output
- Command output is reconstructed, decoded and displayed as it is received

JEff CAGLEOLEO GCELACHER ZEKNELENFIXG. OIDUNBUXGIDUNA. 1-3.2.1. blackhat.com MVXCA6LPOUORG2YDPOWWGDIDCWGORPG4DFNZSGS3THEA.2-3.3.1.blackhat.com NVXXEZJAORUW2Z.JAORZH\$2LOM4Q#eI\$ZXNBQWC2ZBEEk3!3.4.1.blackhat.com

• Success! This process repeats continually allowing an ongoing interactive shell over DNS.

#### Reverse DNS Tunneling Shellcode

• Client-Side Exploit

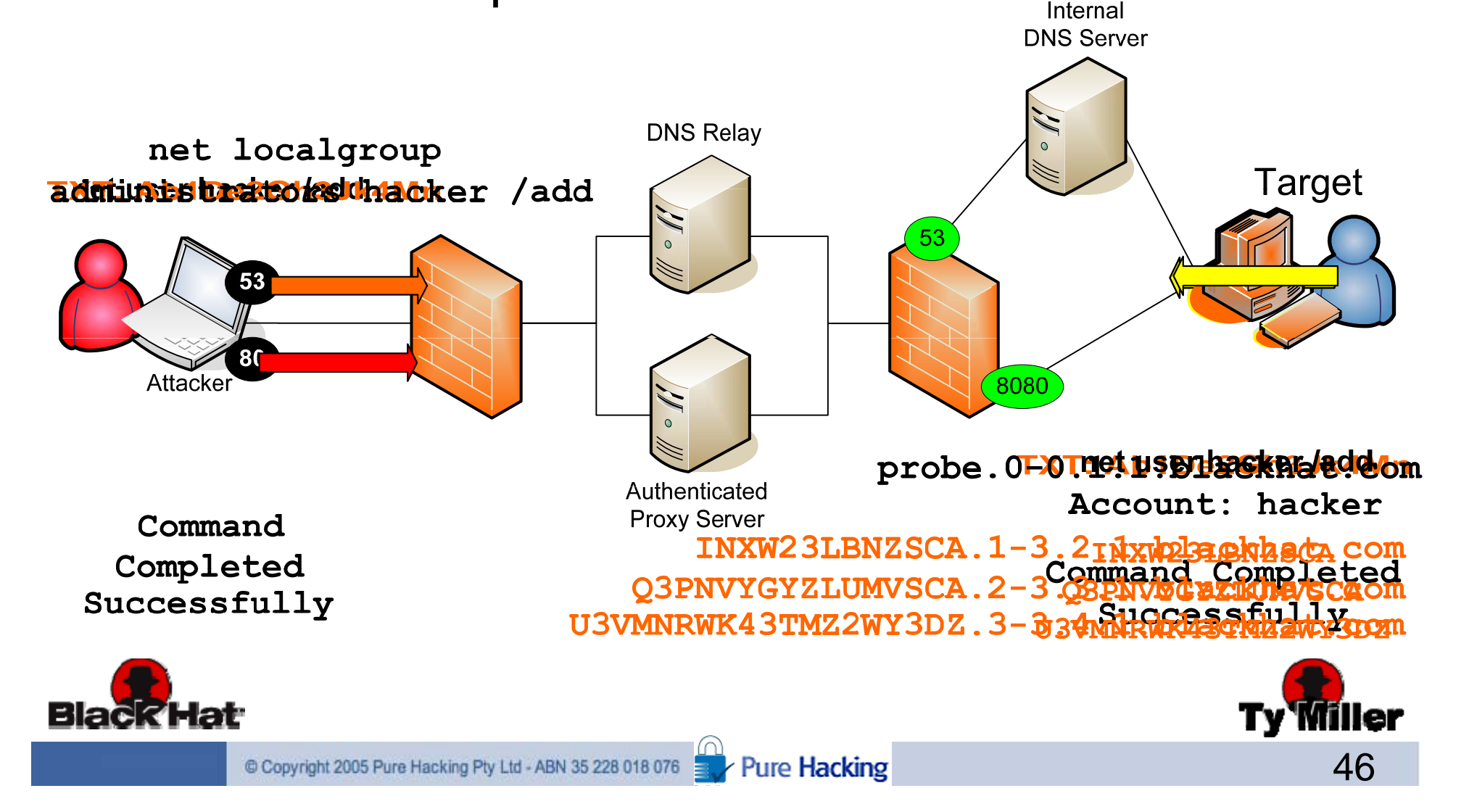

## Reverse DNS Tunneling Staged Loading Shellcode … **Live Demo!**

• Demo Network Setup;

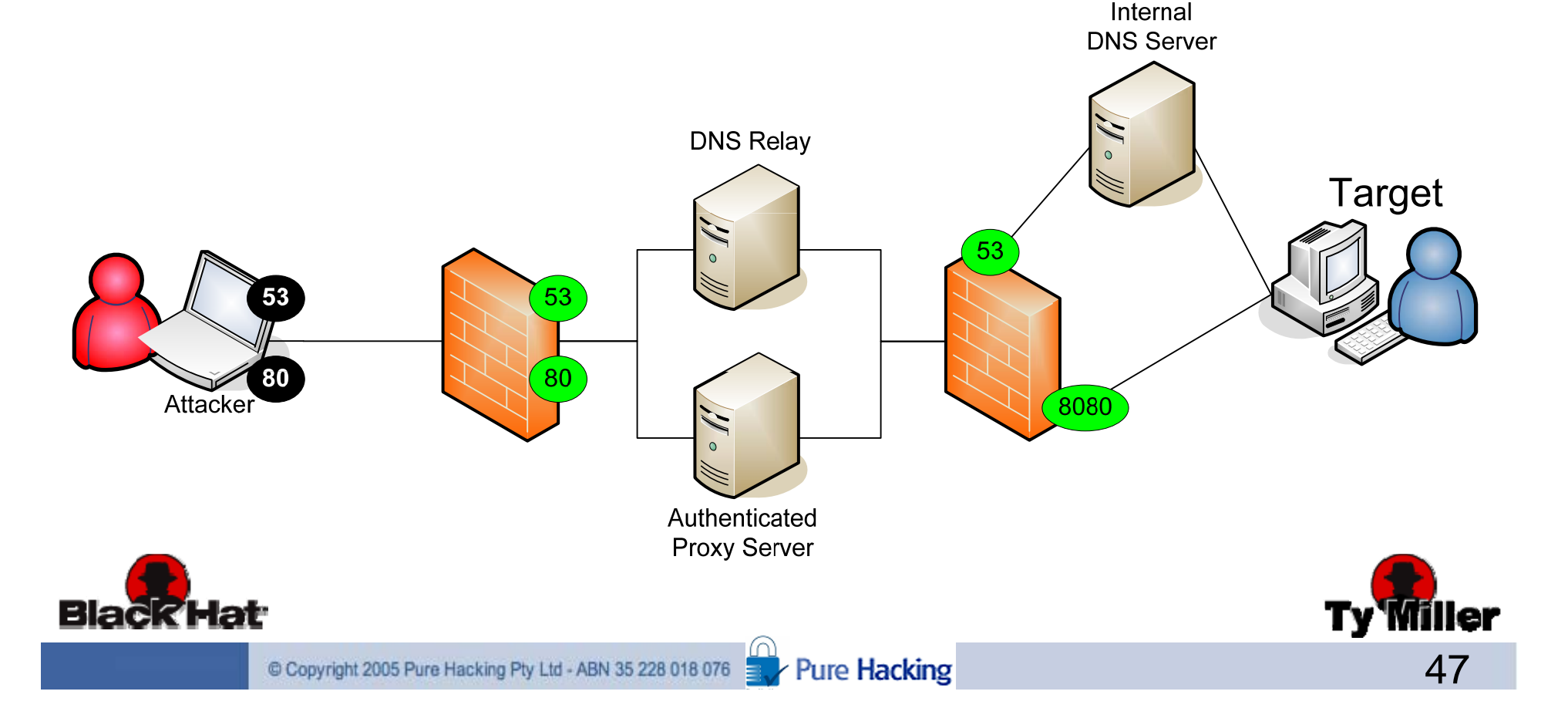

- Split DNS
	- – Client-side systems cannot resolve external domains
	- – Web proxies resolve external domains for web browsing
	- and the state of the state – This prevents external DNS requests from exiting the internal network
	- – Majority of organizations do not use Split DNS
		- Implemented by larger, security aware organizations

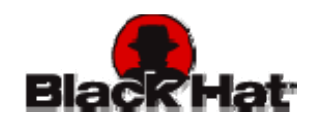

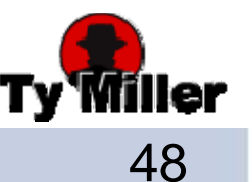

- Anomoly Detection
	- and the state of the state Spike in number of DNS requests
	- –– Spike in amount of data over port 53
	- and the state of the state Difference in format of DNS requests
		- $\bullet$  Maximum DNS request packet size
		- Base32 encoded DNS subdomain data

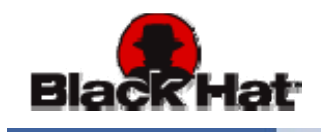

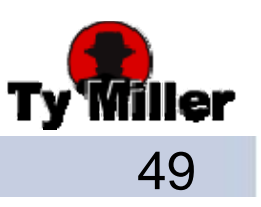

- Snort signatures can be created to;
	- and the state of the state Alert on a large number of TXT DNS requests over a short period of time
		- NSTX detection signatures exist for this
		- Not as effective with DNS Tunneling Shellcode since only around one TXT request is sent per command
		- Increasing the pause between probe delays defeats this
	- and the state of the state Alert on multiple large DNS requests, or a large number of DNS requests, to a single domain

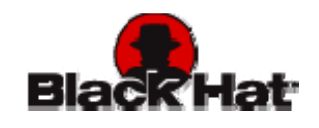

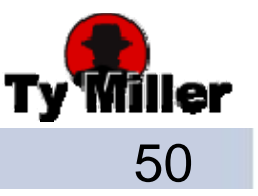

- Deny DNS TXT requests
	- This works for the current Shellcode version
		- Just update Shellcode for other DNS request types
	- – This may also break SPF since it uses DNS TXT
		- Need to allow mail server to perform DNS TXT requests

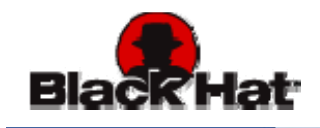

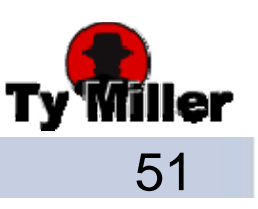

#### Does my Shellcode look fat in these?

- $\bullet\,$  There are countermeasures and downfalls for all Reverse Shellcode techniques
- So, How do I pick the right Shellcode to use? – The one with the highest probability of success!

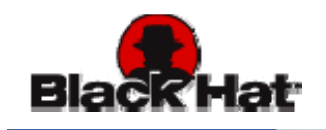

## Next Generation of Reverse-Connection Shellcode

- As the "Vulnerability Location" shifted …
	- The "Exploit Development Location" shifted
- Since the "Exploit Development Location" has shifted ...
	- We now need to shift the "Shellcode Development Location"
- This was started with "Reverse HTTP Tunneling Shellcode"
	- As we saw, this has some major restrictions in its current form
- • Has now been extended with "Reverse DNS Tunneling Shellcode"
	- $-$  As we saw, this isn't foolproof either … So what can we do?

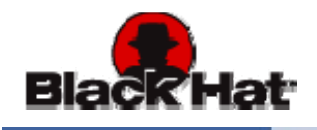

## **"The Reverse Shellcode Suite The Suite"**

#### • **Future Aim:**

Develop New Reverse Shellcode and *make it availble* ;

- Reverse **DNS** Tunneling
- Reverse **ICMP** Tunneling
- Reverse **FTP** Tunneling
- Reverse TCP and UDP **Outbound Port Scanner**
- **Wireless** Network Detection and Connection
- **Device Detection** (eg, Detect iPhone and route through it)
- **SMTP** Email Alerts (notify Attacker of successful exploit)
- Reverse HTTP(S) Tunneling **(reducing its dependancies)**
- Direct Reverse Connection (TCP:80,443,53 and UDP:53)
- **And the Big Daddy …**

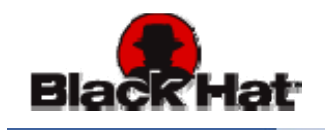

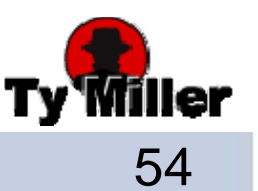

## **"The Reverse Shellcode Suite The Suite"**

- **Reverse Multi-Protocol Tunneling Redundant-Session Shellcode**
	- **Links of the Common**  Multi-Protocol;
		- $\bullet\,$  Attempts DNS, HTTP, ICMP, and FTP Tunneling, as well as Direct Reverse Connections on enumerated open outbound ports
	- – Redundant-Sessions;
		- Each successful protocol or port above creates it's own session to the host
- **Dramatically increases Shellcode success rate and stability!**

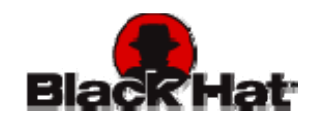

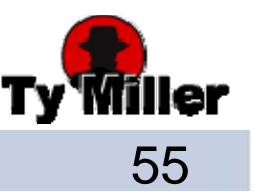

## **"The Reverse Shellcode Suite The Suite"**

- • **Reverse Multi-Protocol Tunneling Rd d t e undant-S i Sh ll d Session Shellcode**
	- – Negatives;
		- Shellcode size would be massive
			- But if you can fit it then use it!
		- Noisy so may be easily detected
			- Would you prefer to be quiet and not get a connection?

**– or –**

– Would you prefer to be noisy and pwn some boxes?

• Contact me if you would like to get involved in this project …

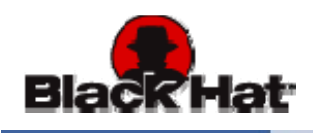

#### Where does he get those wonderful toys?

• "Reverse DNS Tunneling Shellcode" and corresponding Tools will be available at;

and the state of the state <u>– http://www.purehacking.com</u>

- $\bullet\,$  Will also eventually be made available to the Metasploit project … *If they would like it!* ;-)
	- – $-$  Couple of hurdles first  $\ldots$ 
		- Metasploit currently doesn't have a DNS server
		- Shellcode needs to be integrated to fit the framework

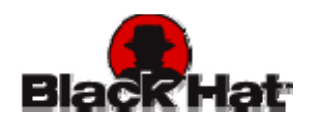

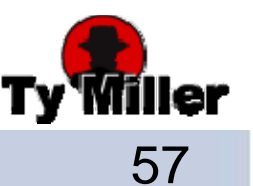

## Conclusion

- Too many barriers and dependancies exist to prevent current Client-side Shellcode from being successful
- Shellcode Development to focus on bypassing these barriers
- Reverse DNS Tunneling Shellcode breaks down many barriers
	- This will increase the success rate of client-side exploits!
- DNS Tunneling Countermeasures exist, so we can't stop here!
- Next Generation Shellcode will provide;
	- Increased success rate and flexibility
	- Increased shellcode stability via redundant sessions

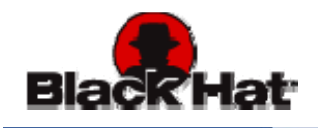

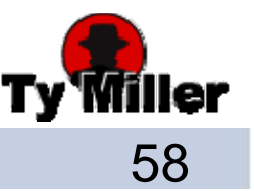

## Inspiration and References

- Inspired by;
	- – Patrik Karlsson's presentation at Defcon 15 2007
		- "SQL injection and out-of-band channeling"
- References;
	- "Understandin g Windows Shellcode" Skape
	- –"Writing ia32 alphanumeric shellcodes" – Rix
	- "Histor y and Advances in Windows Shellcode" SK
	- –"Metasploit Project" – HD
	- "OzymanDNS" Dan Kaminsky

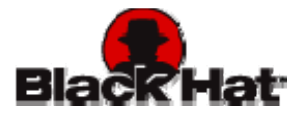

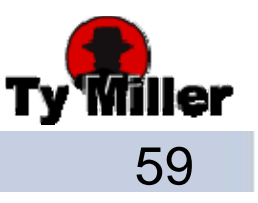

#### Thank You

• Contact Details: Ty Miller

Ty . Miller  $@$ purehacking . com

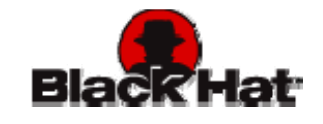

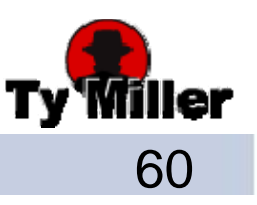